## **How Do I Close An App On Macbook Pro**>>>CLICK HERE<<<

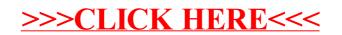